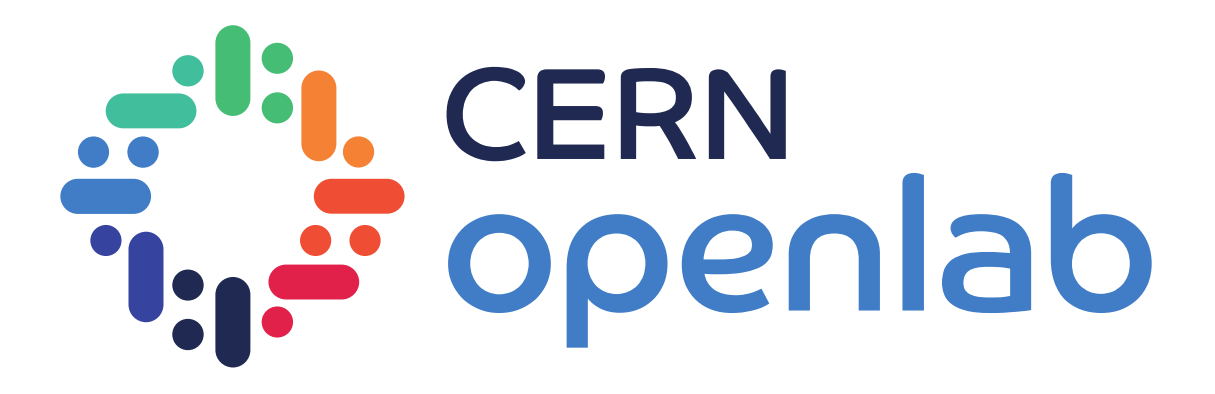

### WLCG benchmarking using HEP experiment workflows

*Extending HEP Benchmark Suite*

David Southwick *In collaboration with* WLCG Benchmarking Working Group CERN, SKAO, GÉANT and PRACE Collaboration EGI-ACE

26/3/2021

1

# Introduction

*Benchmarking for Worldwide LHC Computing Grid (WLCG)*

Historically, benchmarking has been CPU focused:

- **Matching Experiment requests and site pledges**
- Accounting of CPU usage
- Procurement requirements

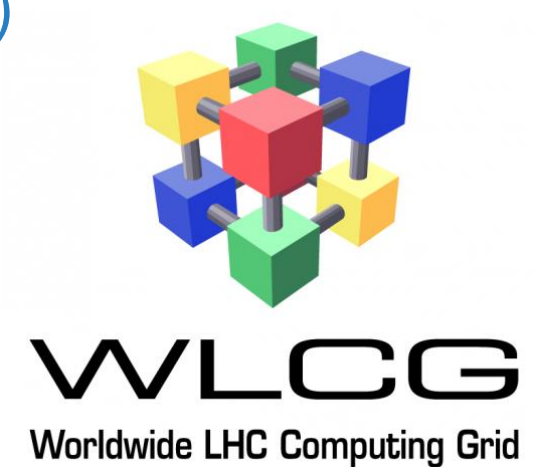

Subset of SPEC-CPU has been used for past decades,

**HEPspec06** remained in use for 12+ years (after spec17 found to be suboptimal match)

- Initially designed for WLCG; found widespread use in other communities (not limited to HEP)
- Single number result, definition did not change during lifetime

i<mark>i,</mark> cern<br><del>: "</del> openlab

# Looking for the next benchmark

*Conditions have evolved*

Computing has changed significantly since adoption of HEPspec06:

- 64bit, new compilers, SMP, VMs, containers, compute accelerators
- Reports of scaling deviations of 40% and more

HEPspec06 requires a software license from SPEC

• Strong desire to consider license-free successor

Not Representative of full machine potential, nor improved experiment workloads

Working Group formed to develop the next benchmarking tool; to be based on **experiment workloads**

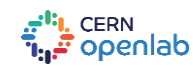

# HEP Benchmarks Project

### *Comprising of three primary components*

### **HEP Benchmarking Suite:**

- A benchmark orchestrator, metadata collector, and reporting tool
- Allows a top-level entry point for automated benchmarking sets
- Orchestrates HEPscore, HS06, SPEC CPU2017, and more...

### **HEP Score:**

- Orchestrates & tabulates running of a series of HEP Workloads
- Compute HEPscore value (similar to HS06 score)
- Generate reports of whole set execution

### **HEP Workloads**

- Individual reference HEP workloads (eg CMS RECO).
- Common build infrastructure & containment

Find more at: <https://gitlab.cern.ch/hep-benchmarks>

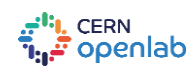

# HEP Benchmark Suite 1.0

### *Developed over 2+ years*

Build on success in providing an array of benchmarks, including HS06 and newly developed **HEPscore.** Initially:

- Designed for WLCG compute environment
- Intended for procurement teams, site administrators
- First with VM containment, later nested docker images

#### *None of these approaches are compatible with HPC!*

• Refactored & re-tooled for execution outside WLCG sites during 2020

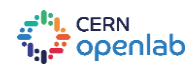

# HEP Benchmark Suite 2.0

### *Improvements since 2020*

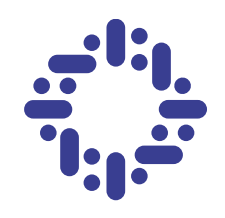

Minimal Dependencies *Python3.6 + container choice*

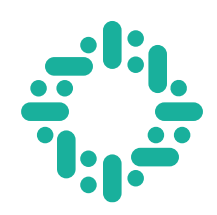

Variety of containment choices *Singularity (incl. CVMFS Unpacked), Docker, Podman*

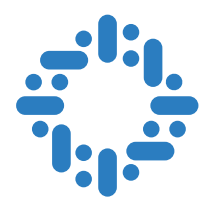

Repeatable & Verifiable *Declarative YAML config*

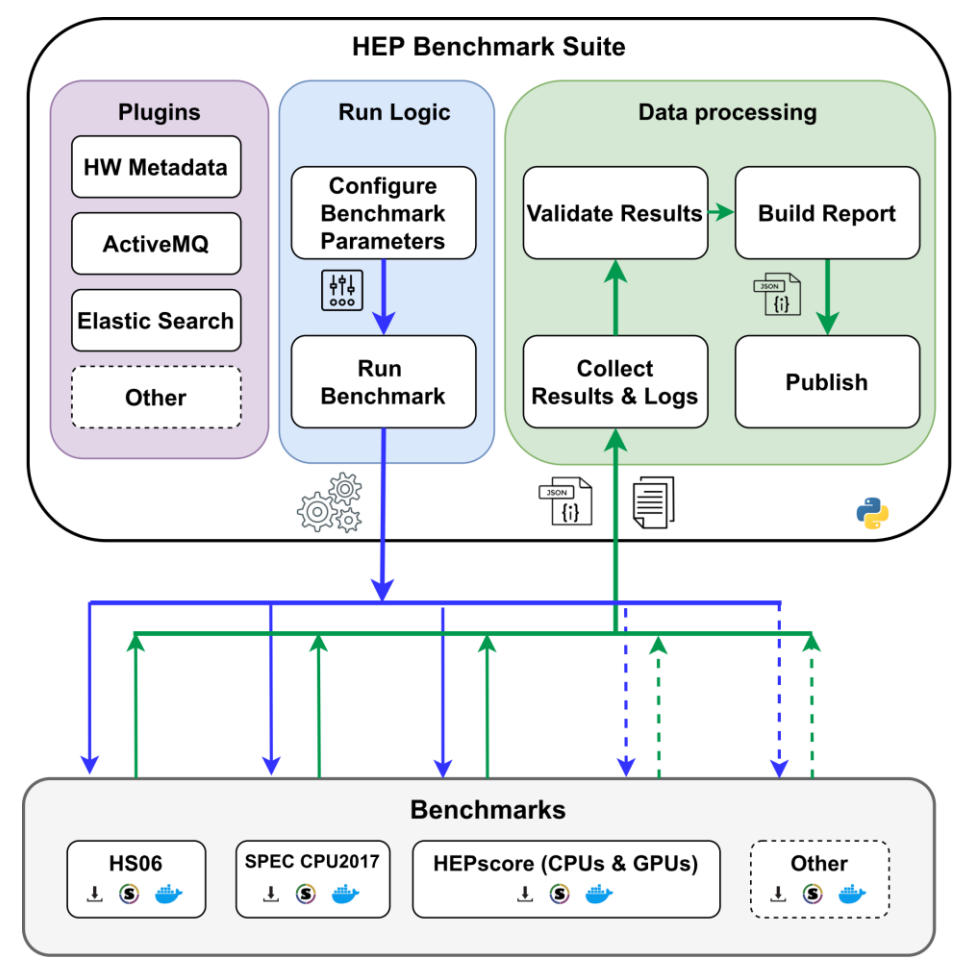

**https://gitlab.cern.ch/hep-benchmarks/hep-benchmark-suite**

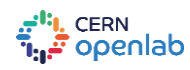

# HEP Benchmark Suite 2.0

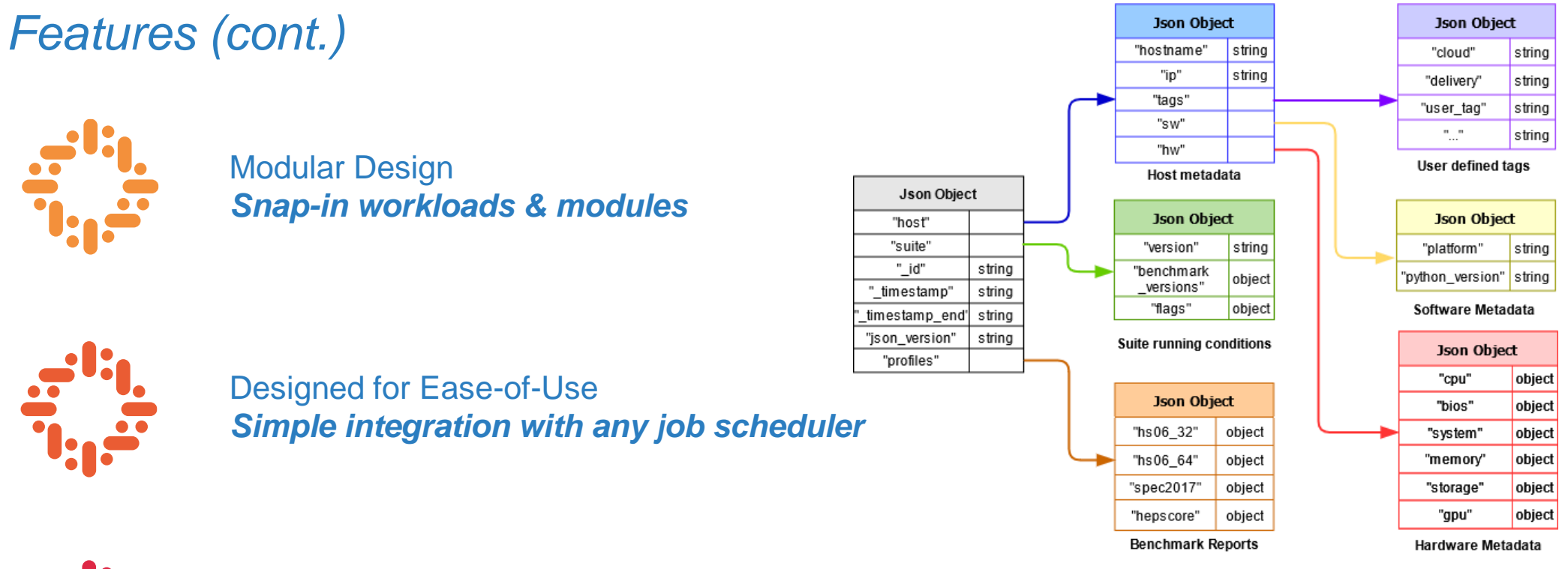

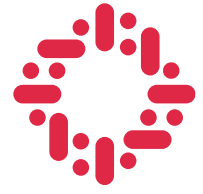

Metadata + Analytics *Automated Reporting via AMQ*

Hardware Metadata snap-in module API example <https://gitlab.cern.ch/hep-benchmarks/hep-benchmark-suite>

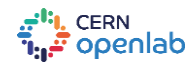

# HEP Score

*Candidate replacement for HS06*

- Modular python3 "microservice" approach
- Importable / Extendable, architecture agnostic
- Executes set of containerized workloads (Singularity, Docker, Podman)
- Produced single configurable **weighted geometric mean** of resulting workload scores
- Detailed report delivered in JSON/YAML report

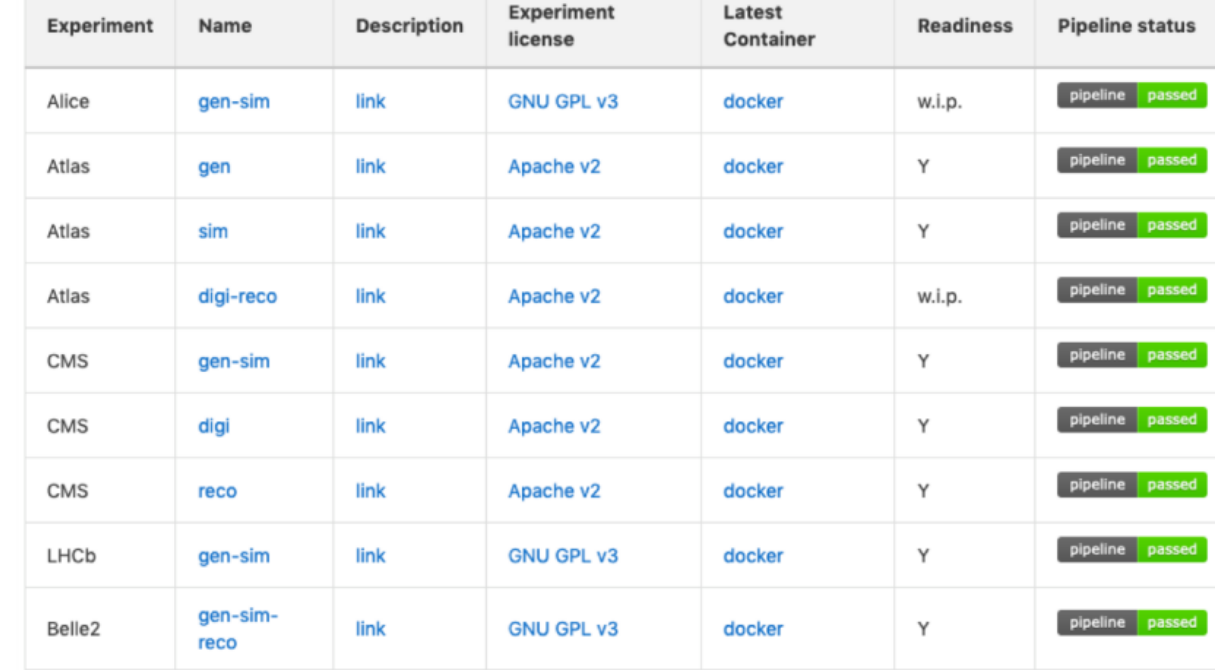

#### Summary of currently supported HEP workloads

<https://gitlab.cern.ch/hep-benchmarks/hep-workloads>

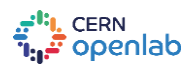

## Features on HPC

### **Benchmarking Heterogeneous architectures**

- **Multi-Arch container** workloads (x86, IBM Power, ARM …)
- **Multi-GPU container** workloads (Nvidia, AMD, Intel… )
- Easily extendable to other sciences!

### **Simple integration with SLRUM & other job orchestrators**

• Single dependency on site Python3.6

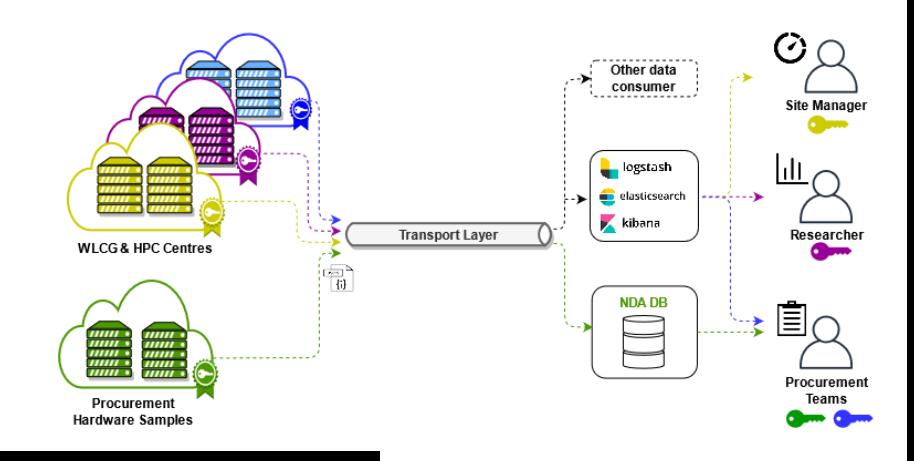

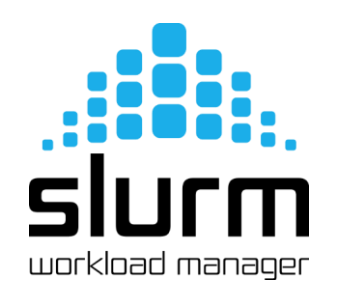

# HEP Benchmark Suite requires singularity 3.5.3+, python3. module load singularity python3 python3 -m pip install --user git+https://gitlab.cern.ch/hep-benchmarks/hep-benchmark-suite.git

echo "Running HEP Benchmark Suite on \$SLURM CPUS ON NODE Cores" srun bmkrun --config default

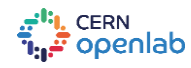

# Aggregation

*Analysis via Kibana*

Short Benchmarking Campaign ~120,000 cores (Sept – Oct)

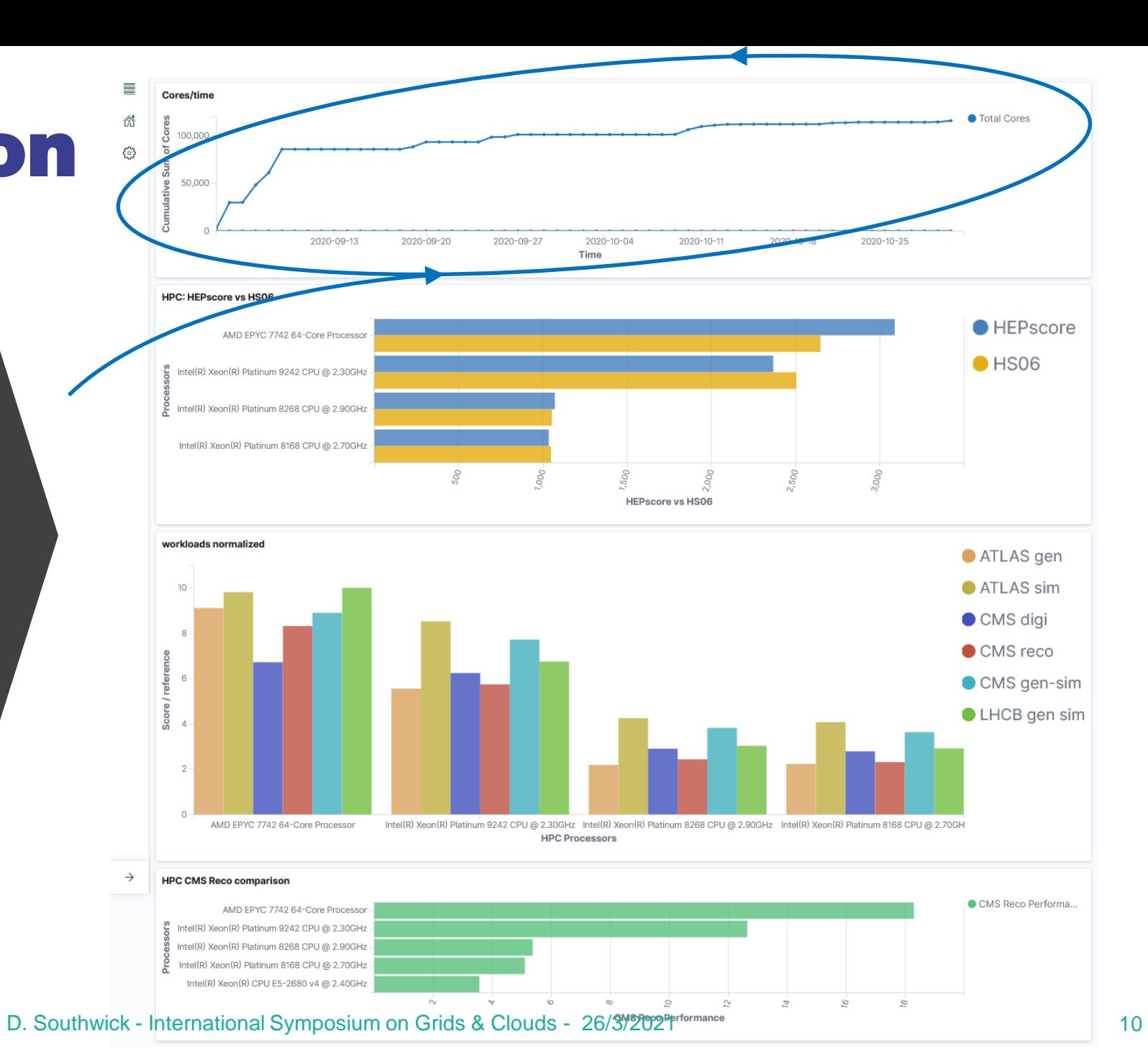

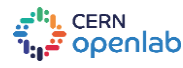

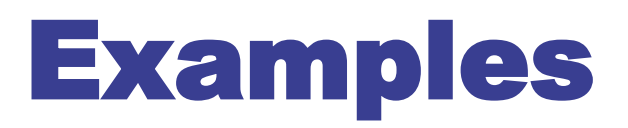

*Running HEP Benchmark Suite, HEPscore*

Execution is as simple as importing a python module!

You can override YAML settings via CLI arguments!

Run HEPscore in the same manner, without the need for the suite!

YAML examples available in backup slide

# Python 3.4+, pip3 19.1+ python3 -m pip install --user git+https://gitlab.cern.ch/hep-benchmarks/hep-benchmark-suite.git

**bmkrun** --config default

# Define custom config (even remote!), override it's contents bmkrun --mode docker --config https://your.server/static config.yaml \ --rundir /mnt/scratch/hep –-benchmarks hepspec06

# Run standalone HEPscore python3 -m pip install --user git+https://gitlab.cern.ch/hep-benchmarks/hep-score.git

**hep-score** /mnt/scratch/hep-score

# Override settings similar to suite **hep-score** –-conffile /home/dsouthwi/hepscore.yaml –m docker /tmp/hep

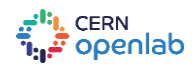

# Running HS06 on ARM

HEPspec06 multi-arch demonstrated on [AWS Gravitron2](https://aws.amazon.com/blogs/aws/new-m6g-ec2-instances-powered-by-arm-based-aws-graviton2/) bare-metal server, ARM64

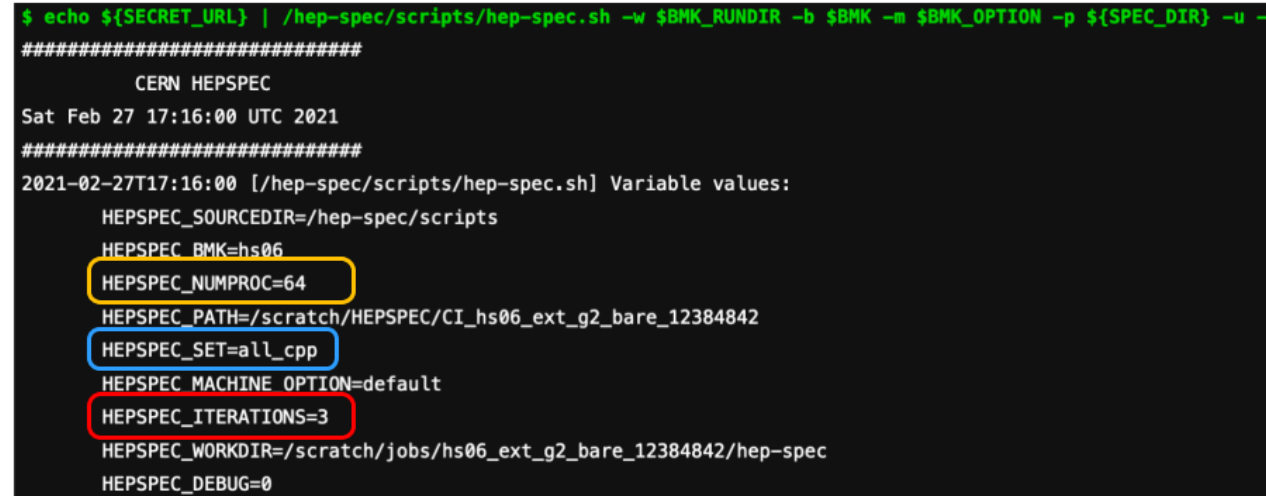

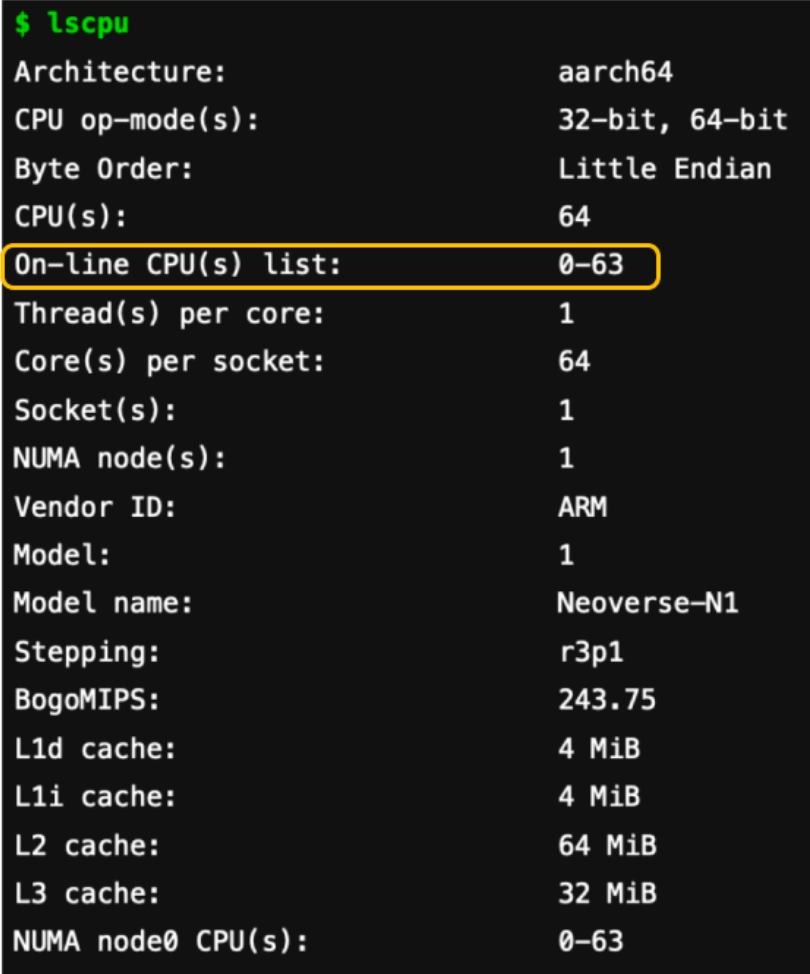

12

{"hs06":{"start":"Sat Feb 27 17:19:26 UTC 2021", "end":"Sat Feb 27 20:10:46 UTC 2021", "copies":64,

"runcpu\_args":"1 runspec: runspec --define machine\_option:64 --config=linux\_gcc\_cern.cfg --action=build all\_cpp;64 runs pec: runspec --define machine\_option:64 --config=linux\_gcc\_cern.cfg --nobuild --noreportable --iterations=3 all\_cpp)", "bset":"all <objects> -o options; 1 q++ -02 -fPIC -pthread -DSPEC\_CPU\_LP 64 -DSPEC\_CPU\_LINUX <objects> -o options;", "hash":"7b84bb375cee11731a958a26d6fc155d",

"score":1170.998, "avg\_core\_score" : 18.296, "num\_bmks":7 ,"bmks":{ "444.namd":[ 23.5, 23.5, 23.5, 23.5, 23.5, 23.5, 2

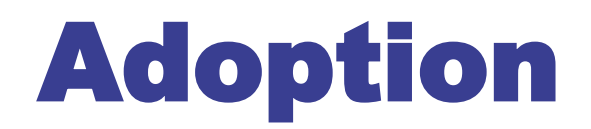

### *Current status*

Deployed across several HPC sites in the past year, several more currently testing independently

Fully adapted to multi-architectures and variety of container solutions

• Agnostic – same image for all supported modes (ie single HEPspec image using multi-arch tag, single GPU image – determine mode at runtime)

WLCG HEP Score Deployment task force decision deferred until LHC-run3 experiments examined – Benchmark suite framework is ready for widespread use

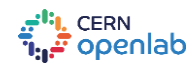

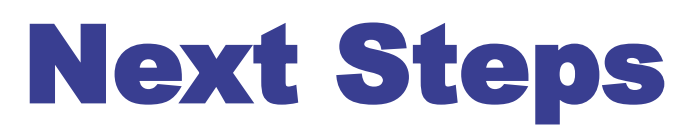

*Roadmap tasks for 2021*

- Include LHC Run-3 workloads proposed by WLCG HEP Score task force
- Add more alt-arch workloads as they become available
- Support for FPGA already enabled, add experiments as available
- Continue integration of GPU workloads (MC MadGraph, Atlas O2O)
- Run on several PRACE-Tier0 HPC sites
- Adoption by WLCG as official replacement for HS06

# Conclusions

*HEP Benchmark Suite: Extended to benchmark HPC*

- **Designed & tested for generic job submission WLCG + HPC: Flexible, modular, and unprivileged**
- **Heterogeneous support included (multi-GPU and multi-arch containers) Fault-tolerant, Repeatable & Verifiable**
- **Enables statistical & historical analysis via automated reporting**
- **Verified on several HPC sites, soon on PRACE-tier0 testbeds**

**Suite is ready and available for use today! Please start trying & report issues. Using it is easy!**

**Join our [Discourse Forum,](https://wlcg-discourse.web.cern.ch/c/hep-benchmarks/13) or find [Ticket tracking in Gitlab](https://gitlab.cern.ch/hep-benchmarks/user-support) Full source and examples at:**

**[gitlab.cern.ch/hep-benchmarks/hep-benchmark-suite](https://gitlab.cern.ch/hep-benchmarks/hep-benchmark-suite)**

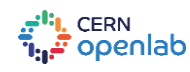

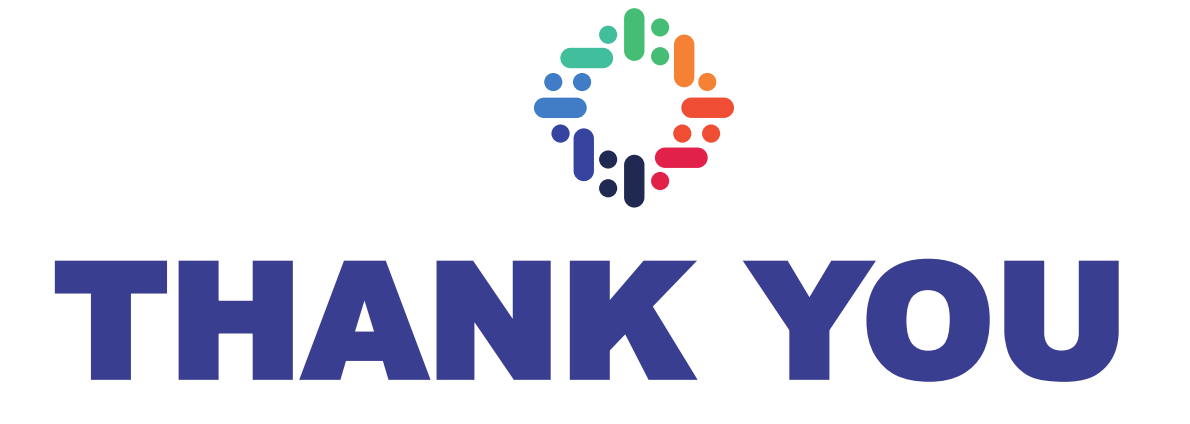

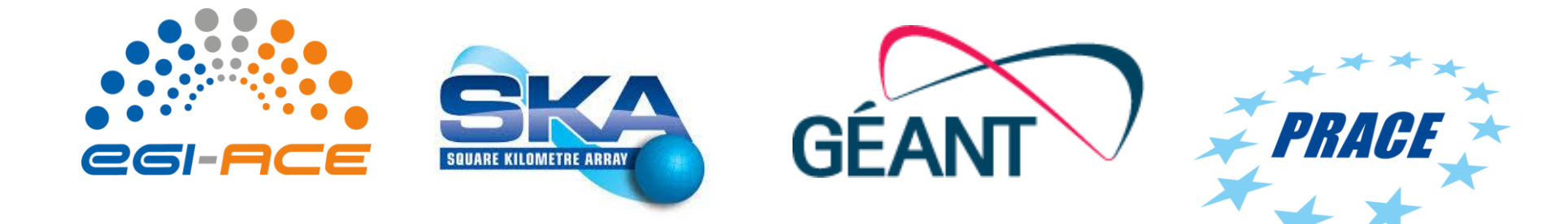

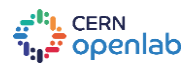

## SLURM batch example

#### #!/bin/bash

#SBATCH --exclusive --hint=multithread #SBATCH --job-name=HEP-Benchmark-suite #SBATCH --output=HEP-result-%A-%j.out #SBATCH --mail-type=END,FAIL #SBATCH --mail-user=david.southwick@cern.ch #SBATCH --array=1-200

module purge # HEP suite requires singularity 3.5.3+, python3. module load singularity python3

export RUNDIR=/tmp/HEP export BMKSUITE TAG SITE="SDSC"

echo "Running HEP Benchmark Suite on \$SLURM CPUS ON NODE Cores" python3 -m pip install --user git+https://gitlab.cern.ch/hep-benchmarks/hep-benchmark-suite.git # run srun bmkrun --config default --tags --rundir \$RUNDIR

# Copy local JSON & LOG results to \$HOME if not reporting via AMQ find \${RUNDIR} \( -name \\*.json -o -name \\*.log \) -exec tar -rvf \$HOME/results-\${SLURM\_JOB\_ID}-\${SLURM\_ARRAY\_JOB\_ID}.tar {} +

### **Declarative YAML configuration**

### **Hashed & included in report**

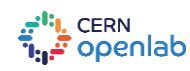

global: # Type of container technology to use: Singularity or Docker mode: "singularity" # Run directory where all related suite material will be placed. rundir: "/tmp/hep-benchmark-suite" benchmarks: - "hepscore" - "db12" - "hs06" - "spec2017" # User defined tags that will show on the metadata file tags: cloud: "DEEP" vo: "DEEP-EST" other\_tag: "V100" # enable AMQ reporting using credentials in activemq publish: False activemq:

server: 'your-AMQ-server.com' port: 61613 topic: 'hepscore-topic' #username: 'user' #password: 'pw' #key: 'key-file.key' #cert: 'cert-file.pem'

#### hepspec06:

image: "/cvmfs/unpacked.cern.ch/gitlab-registry.cern.ch/hep-benchmarks/hep-spec/hepspec-cc7:v1.0" hepspec\_volume: "/tmp/SPEC" iterations: 3

#### spec2017:

image: "/cvmfs/unpacked.cern.ch/gitlab-registry.cern.ch/hep-benchmarks/hep-spec/hepspec-cc7:v1.0" hepspec\_volume: "/tmp/SPEC" iterations: 3

**L.** Config: "default" hepscore: version: "v1.0rc13"

26/3/2021

# Collaborating HPC Sites

*...and their hardware*

**San Diego Supercomputer Center**

- Intel Skylake 8168 @ 2.8GHz
- Intel Cascade Lake 8268 @ 2.9GHz
- Intel Skylake 6148 @ 2.4GHz
- AMD EPYC 7742 @ 2.25GHz

**Advania (now atNorth) - Iceland**

• Intel Cascade Lake 9242 @ 2.3GHZ

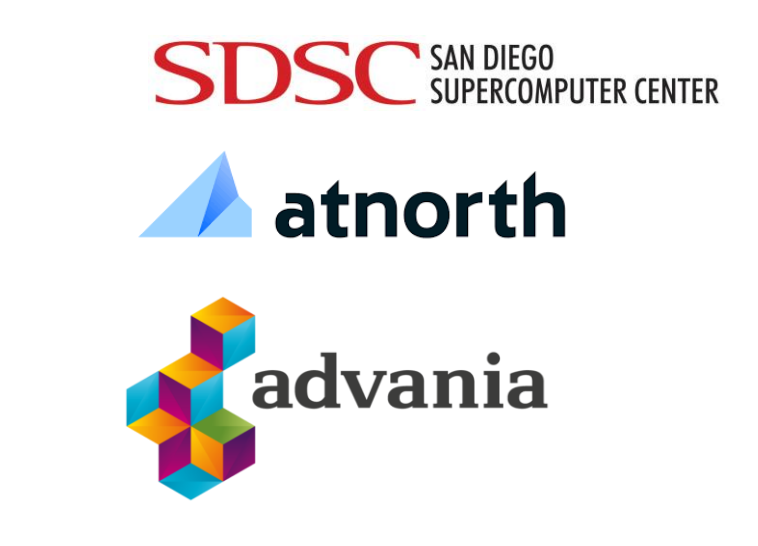

### **We thank you for your support!**

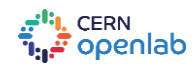

# Backup talks & resources

*For further details see previous presentations below*

HEPspec06 -> HEPscore talk 26/5/20

[https://indico.cern.ch/event/917098/contributions/3855129/attachments/20451](https://indico.cern.ch/event/917098/contributions/3855129/attachments/2045174/3426154/WLCG-MB-26-05-2020-giordano.pdf) 74/3426154/WLCG-MB-26-05-2020-giordano.pdf

Status Report to HEPiX on benchmarking suite 13/10/20

[https://indico.cern.ch/event/898285/contributions/4034096/attachments/21218](https://indico.cern.ch/event/898285/contributions/4034096/attachments/2121862/3571531/HEPiX-Workshop-13-10-2020-giordano.pdf) 62/3571531/HEPiX-Workshop-13-10-2020-giordano.pdf

HEPiX Status update 2021

<https://indico.cern.ch/event/995485/contributions/4257475/>

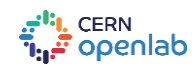